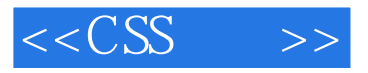

 $<<$ CSS  $>>$ 

- 13 ISBN 9787115209726
- 10 ISBN 7115209723

出版时间:2009-9

页数:268

PDF

更多资源请访问:http://www.tushu007.com

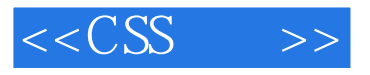

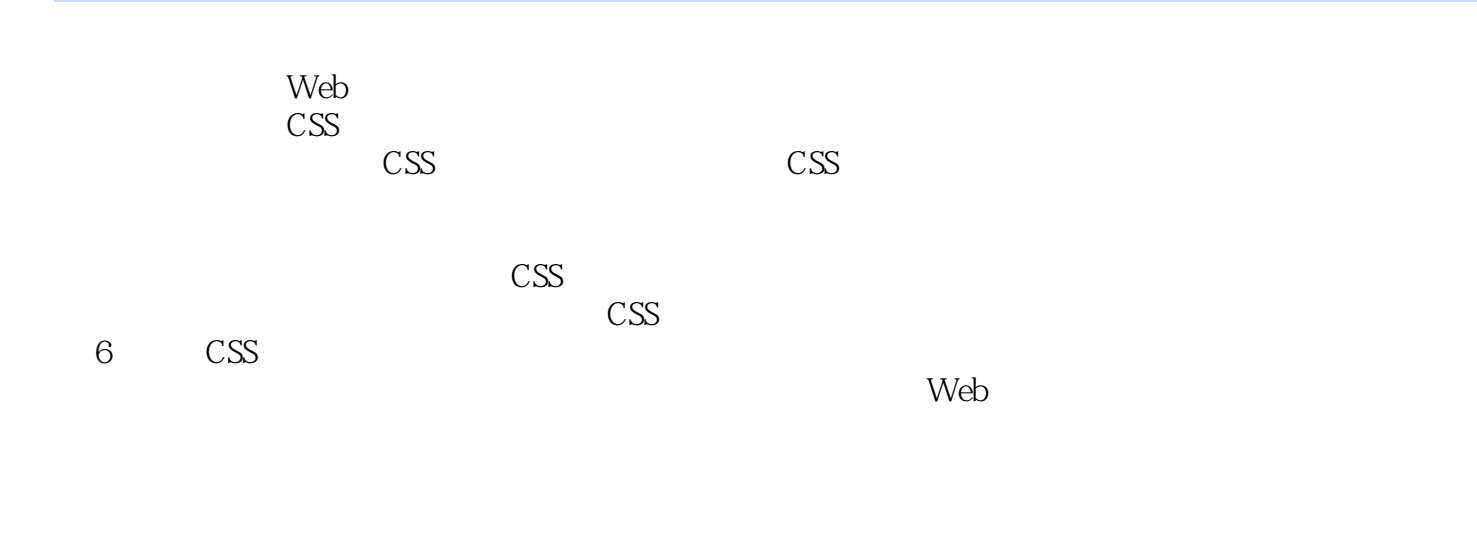

 $\mathbb{C}$ SS

 $\text{CSS}$ 

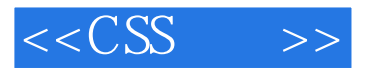

 $\text{CSS}$  $\text{CSS}$ CSS CSS Web

*Page 3*

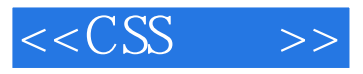

Rachel Andrew Web<br>Web

她出版了许多与Web标准相关的书籍,其中包括十分畅销的The CSS Anthology(中译版《CSS精粹》)

Web edgeofmyseat.com

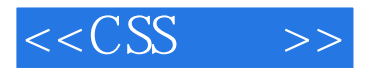

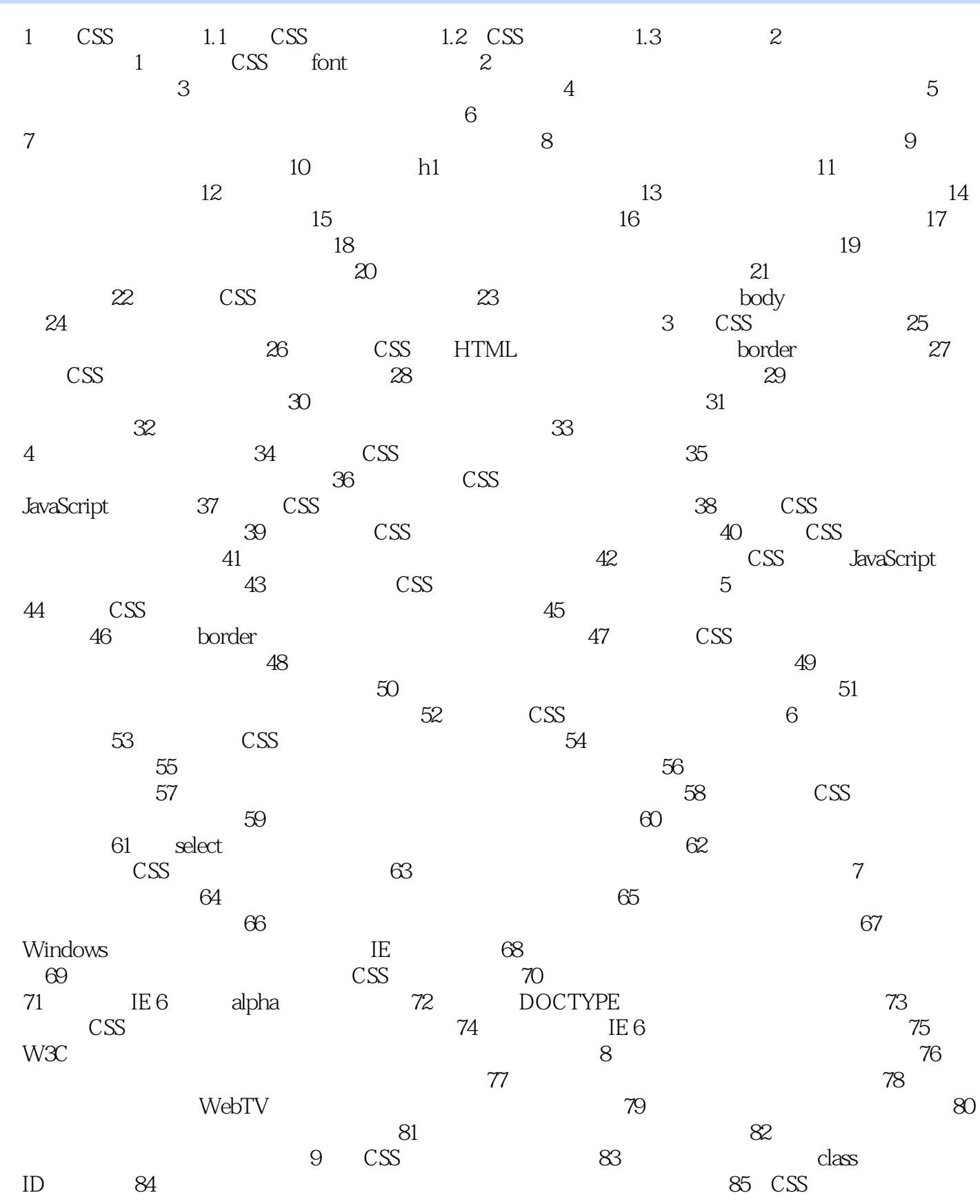

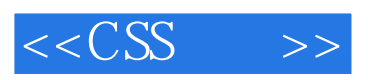

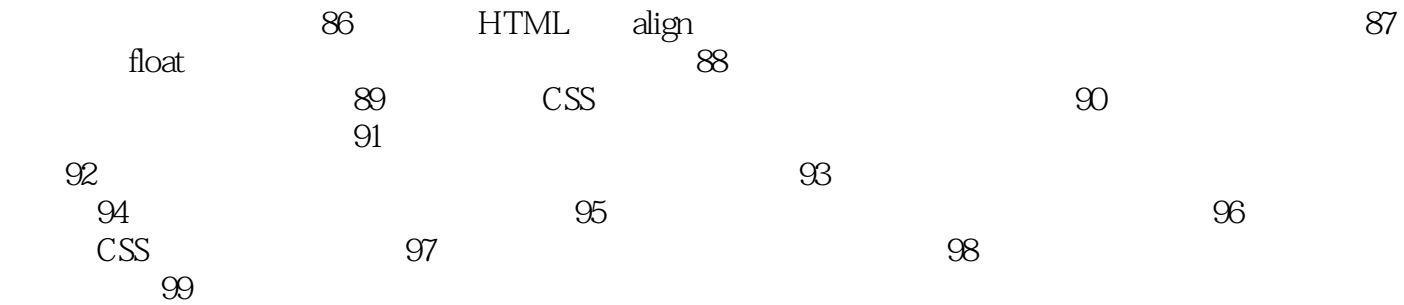

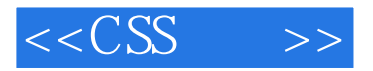

 $\text{CSS}$ 

 $5$ 

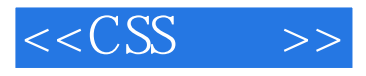

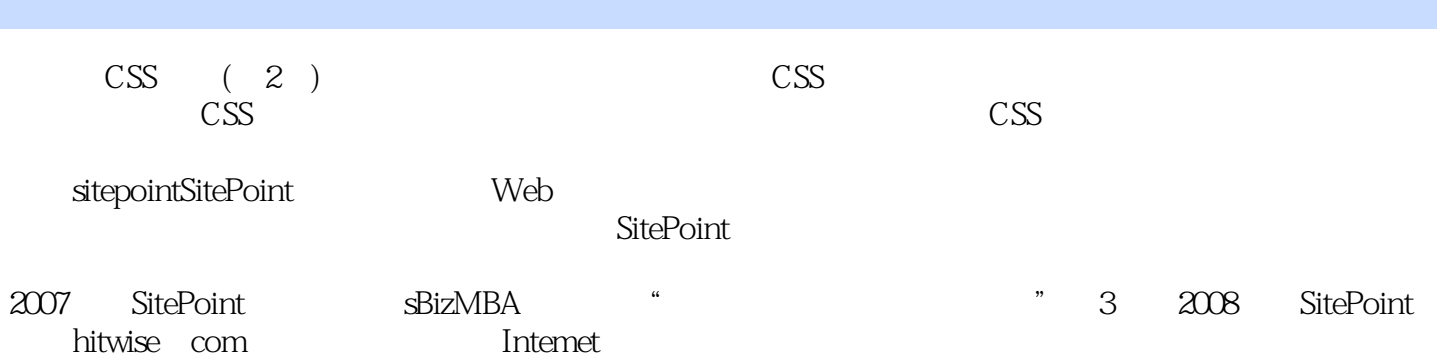

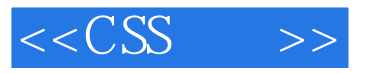

本站所提供下载的PDF图书仅提供预览和简介,请支持正版图书。

更多资源请访问:http://www.tushu007.com